https://www.100test.com/kao\_ti2020/291/2021\_2022\_\_E5\_90\_B4\_E 5\_A4\_A9\_E5\_A5\_8E\_c67\_291609.htm

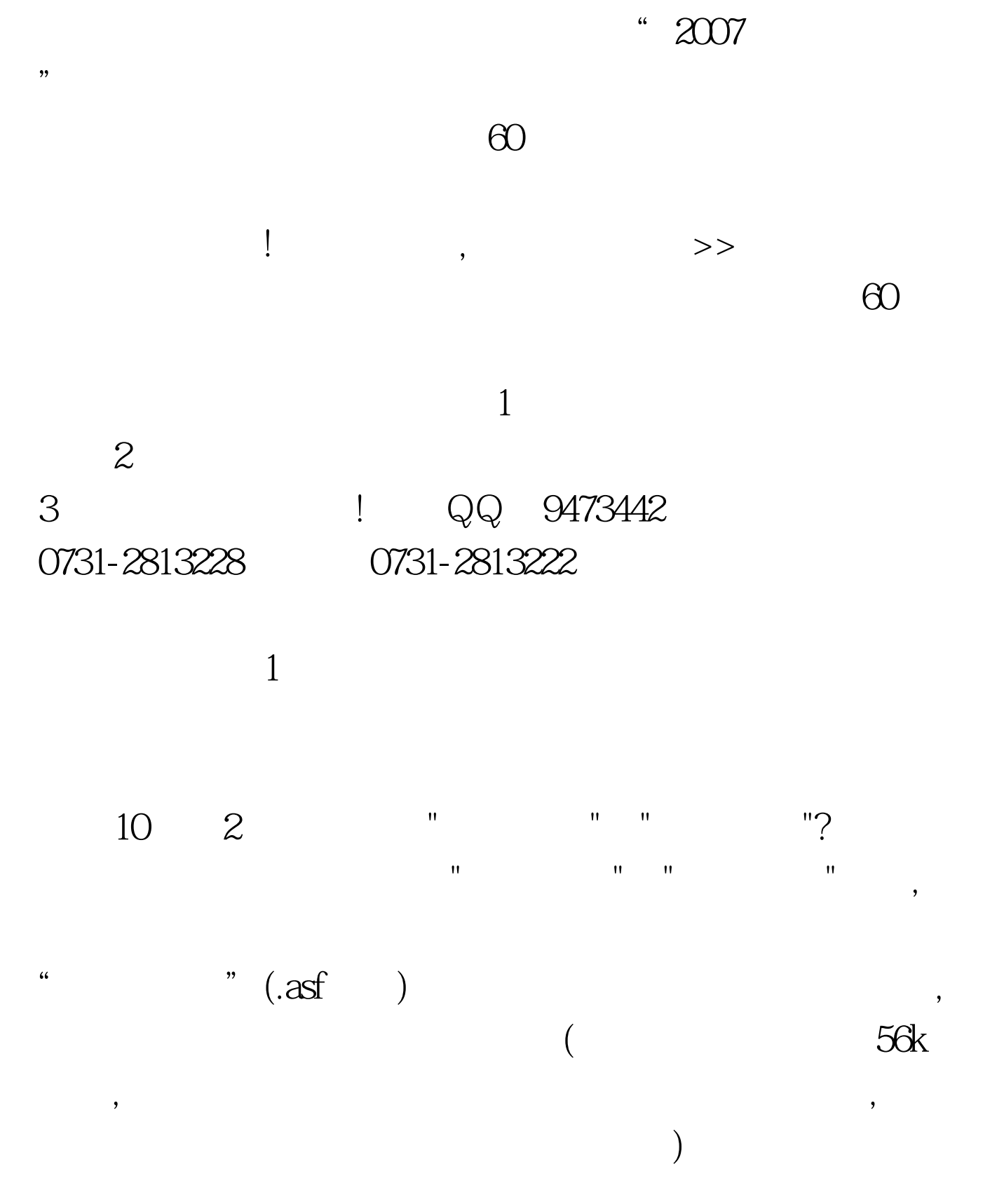

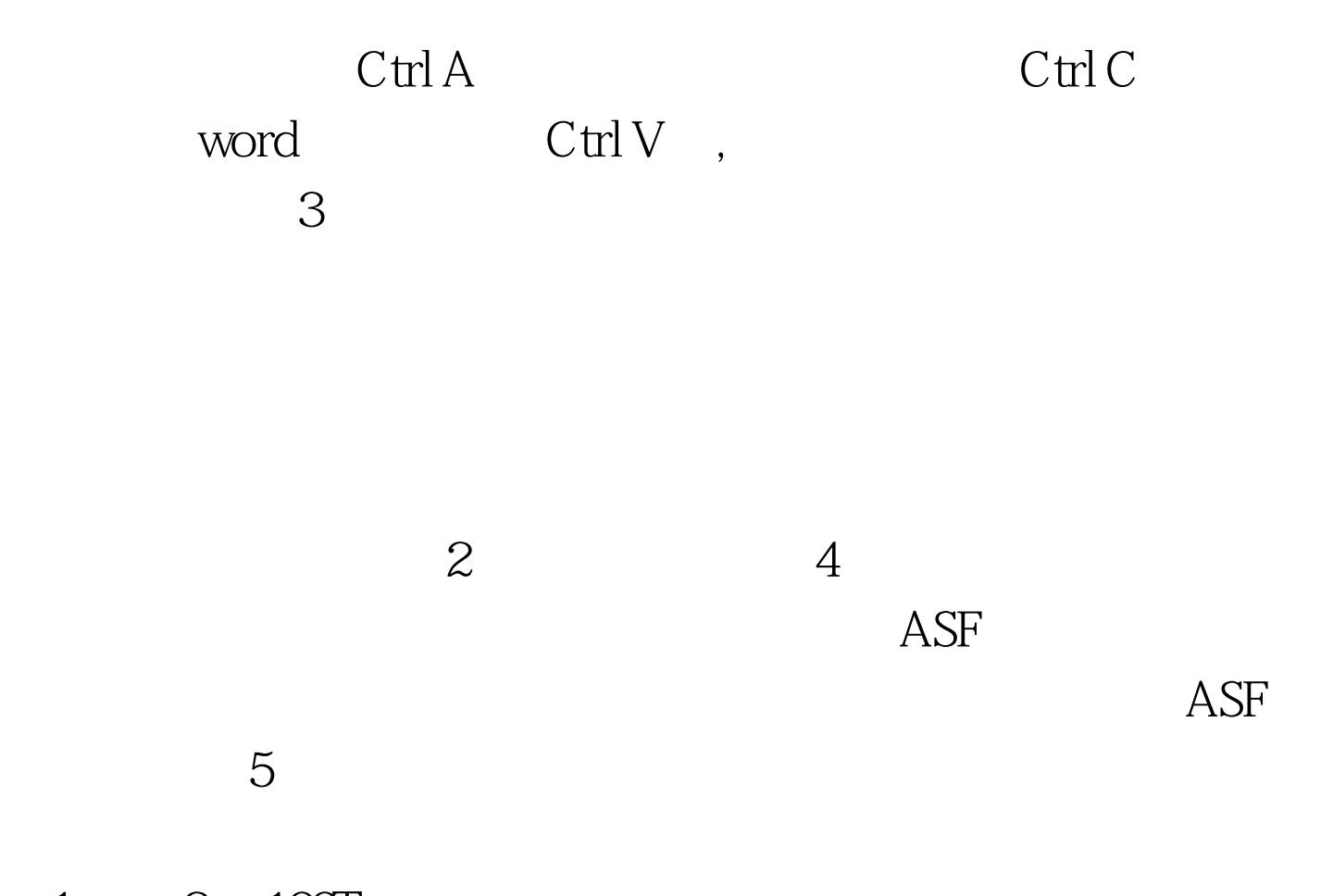

 $1 \qquad 2 \quad 100 \text{Test}$ www.100test.com